МИНИСТЕРСТВО НАУКИ И ВЫСШЕГО ОБРАЗОВАНИЯ РОССИЙСКОЙ ФЕДЕРАЦИИ федеральное государственное бюджетное образовательное учреждение высшего образования «КУЗБАССКИЙ ГОСУДАРСТВЕННЫЙ ТЕХНИЧЕСКИЙ УНИВЕРСИТЕТ ИМЕНИ Т.Ф.ГОРБАЧЕВА» Филиал КузГТУ в г. Белово

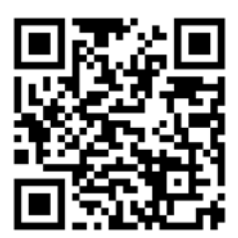

# УТВЕРЖДАЮ

Директор филиала КузГТУ в г. Белово И.К. Костинец

Подписано цифровой подписью: Костинец Ирина Константиновна DN: cn=Костинец Ирина Константиновна, o=Кузбасский государственный технический университет имени<br>Т.Ф.Горбачева, оu=филиал KysITУ в г.Белово,<br>email=kostinets@yandex.ru, c=RU<br>Дата: 2023.06.14 11:14:52 +07'00'

# **Рабочая программа дисциплины**

**Компьютерная графика**

Специальность «21.05.04 Горное дело» Специализация «01 Подземная разработка пластовых месторождений»

> Присваиваемая квалификация Горный инженер (специалист)

> > Форма обучения очная, очно-заочная

год набора 2021

Белово 2023

Рабочую программу составил: старший преподаватель Витвицкий М.Н.

Рабочая программа обсуждена на заседании кафедры «Горного дела и техносферной безопасности» Подписано цифровой подписью:

Протокол № 10 от «13» мая 2023 г.

Заведующий кафедрой: Белов В.Ф.

Белов Валерий  $\Phi$ едорович  $\frac{6}{\text{d}a\text{rad}}$ =belovvf@bk.ru, c=RU<br>Дата: 2023.05.22 14:14:40 +07'00' Белов Валерий Федорович DN: cn=Белов Валерий Федорович, o=Филиал КузГТУ в г.Белово, ou=кафедра горного дела и техносферной<br>безопасности,

Согласовано учебно-методической комиссией по специальности 21.05.04 «Горное дело» Протокол № 7 от «16» мая 2023 г.

Председатель комиссии: Аксененко В.В.

Аксененко Виталий

Подписан: Аксененко Виталий<br>Владимирович

Владимирович<br>rexнологической безопасности, O=филиал<br>rexнологической безопасности, O=филиал<br>КузГТУ в г.Белово, CN=Аксененко Виталий<br>Владимирович, E=vitaks\_63@mail.ru **Владимирович** <sup>Основание: я подтверждаю этот документ<br>Дата: 2023-06-07 16:53:48</sup>

### **1 Перечень планируемых результатов обучения по дисциплине "Компьютерная графика", соотнесенных с планируемыми результатами освоения образовательной программы**

Освоение дисциплины направлено на формирование:

общепрофессиональных компетенций:

ОПК-8 - Способен работать с программным обеспечением общего, специального назначения и моделирования горных и геологических объектов.

# **Результаты обучения по дисциплине определяются индикаторами достижения компетенций Индикатор(ы) достижения:**

Выполняет чертежи горных и геологических объектов в CAD-программах в соответствии с ЕСКД. **Результаты обучения по дисциплине:** 

Знать: современные программные для моделирования месторождений твердых полезных ископаемых, технологий эксплуатационной разведки, добычи и переработки твердых полезных ископаемых, при строительстве и эксплуатации подземных объектов, оценке экономической эффективности горных и горностроительных работ, производственных, технологических, организационных и финансовых рисков в рыночных условиях.

Уметь: правильно выбирать программный продукт для решения поставленной задачи; использовать CAD и CAE – систему для осуществления моделирования.

Владеть: готовностью работать с программными продуктами общего и специального назначения для моделирования месторождений твердых полезных ископаемых, технологий эксплуатационной разведки, добычи и переработки твердых полезных ископаемых, при строительстве и эксплуатации подземных объектов, оценке экономической эффективности горных и горно-строительных работ, производственных, технологических, организационных и финансовых рисков в рыночных условиях.

# **2 Место дисциплины "Компьютерная графика" в структуре ОПОП специалитета**

Для освоения дисциплины необходимы знания умения, навыки и (или) опыт профессиональной деятельности, полученные в рамках изучения следующих дисциплин: «Математика», «Начертательная геометрия».

Дисциплина входит в Блок 1 «Дисциплины (модули)» ОПОП.

Цель дисциплины - получение обучающимися знаний, умений, навыков и (или) опыта профессиональной деятельности, необходимых для формирования компетенций, указанных в пункте 1.

# **3 Объем дисциплины "Компьютерная графика" в зачетных единицах с указанием количества академических часов, выделенных на контактную работу обучающихся с преподавателем (по видам занятий) и на самостоятельную работу обучающихся**

Общая трудоемкость дисциплины "Компьютерная графика" составляет 5 зачетных единицы, 180 часов.

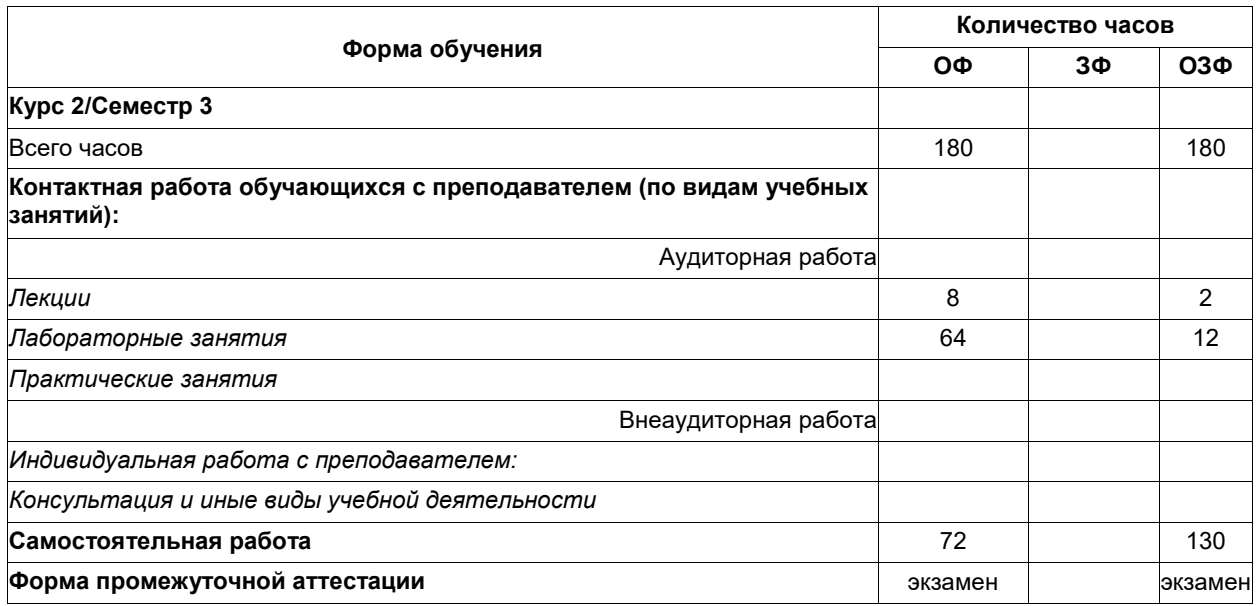

# **4 Содержание дисциплины "Компьютерная графика", структурированное по разделам (темам)**

# **4.1. Лекционные занятия**

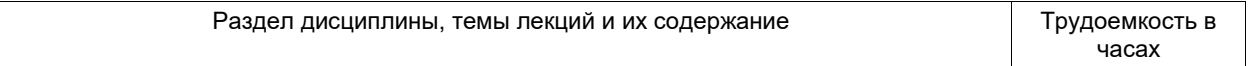

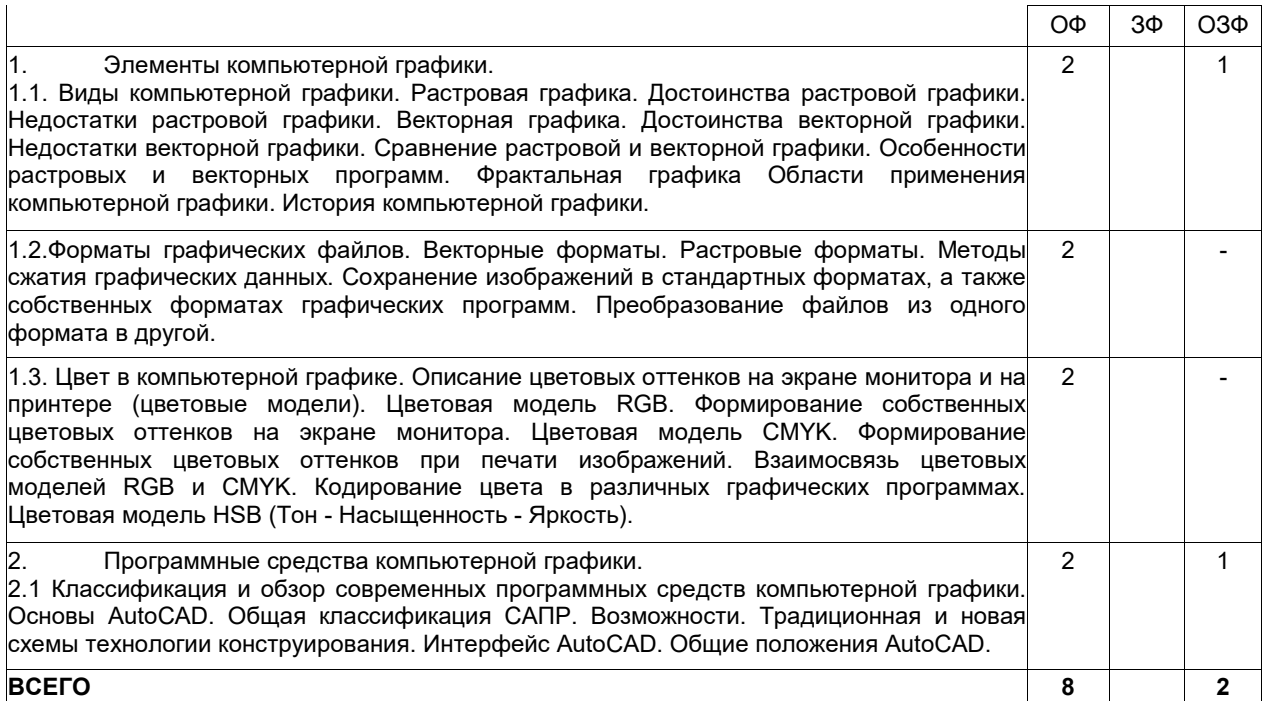

# **4.2. Лабораторные занятия**

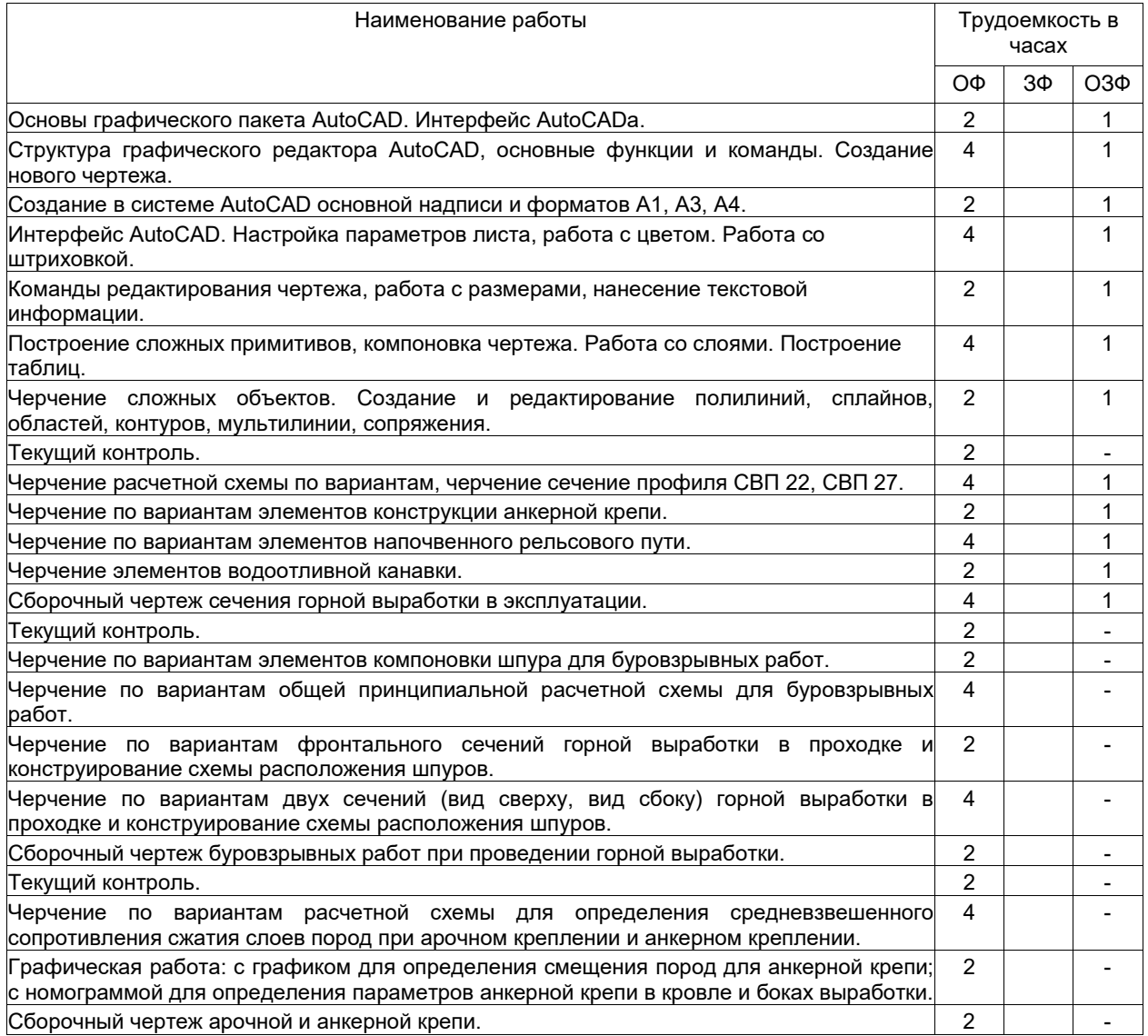

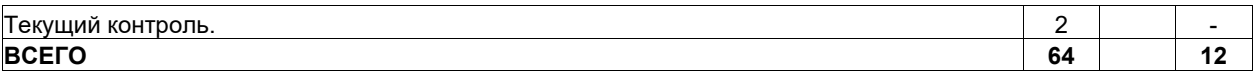

## **4.3. Самостоятельная работа студента и перечень учебно-методического обеспечения для самостоятельной работы обучающихся по дисциплине**

# **4.3.1 Очное обучение**

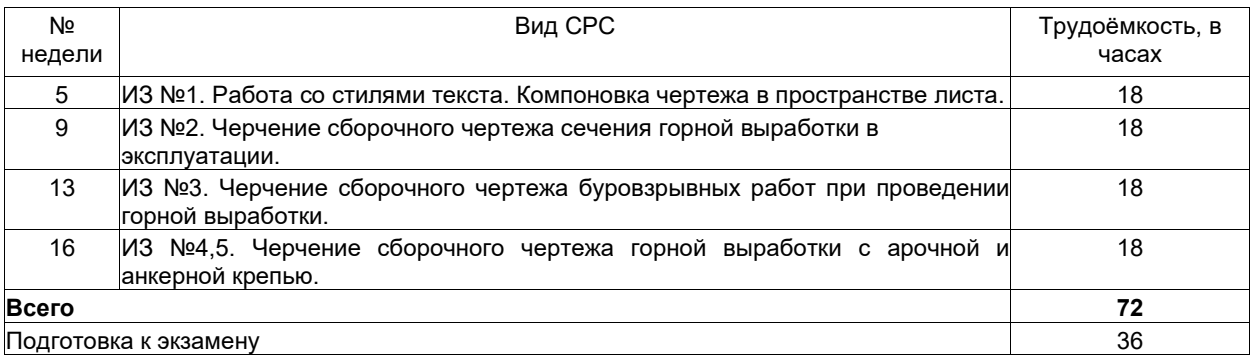

# **4.3.2 Заочное, очно-заочное обучение**

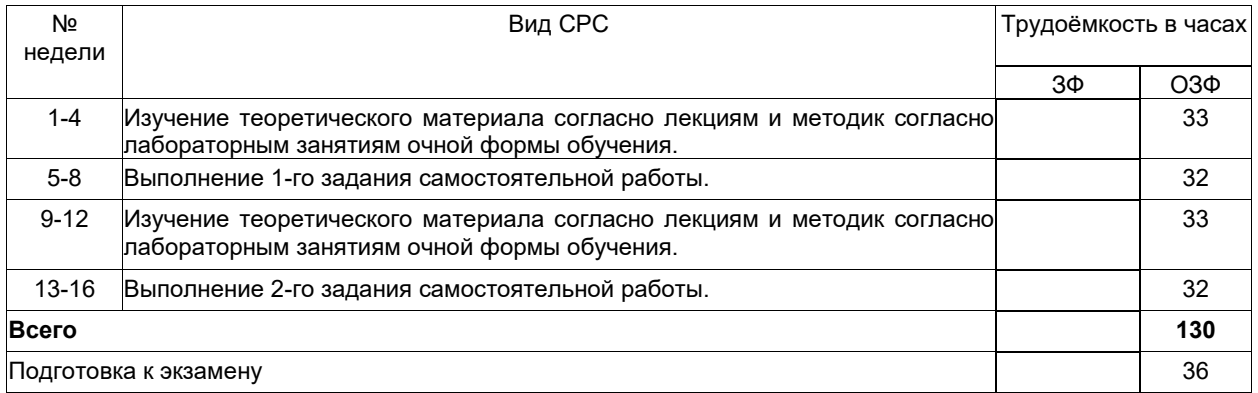

# **5 Фонд оценочных средств для проведения промежуточной аттестации обучающихся по дисциплине "Компьютерная графика", структурированное по разделам (темам)**

# **5.1 Паспорт фонда оценочных средств**

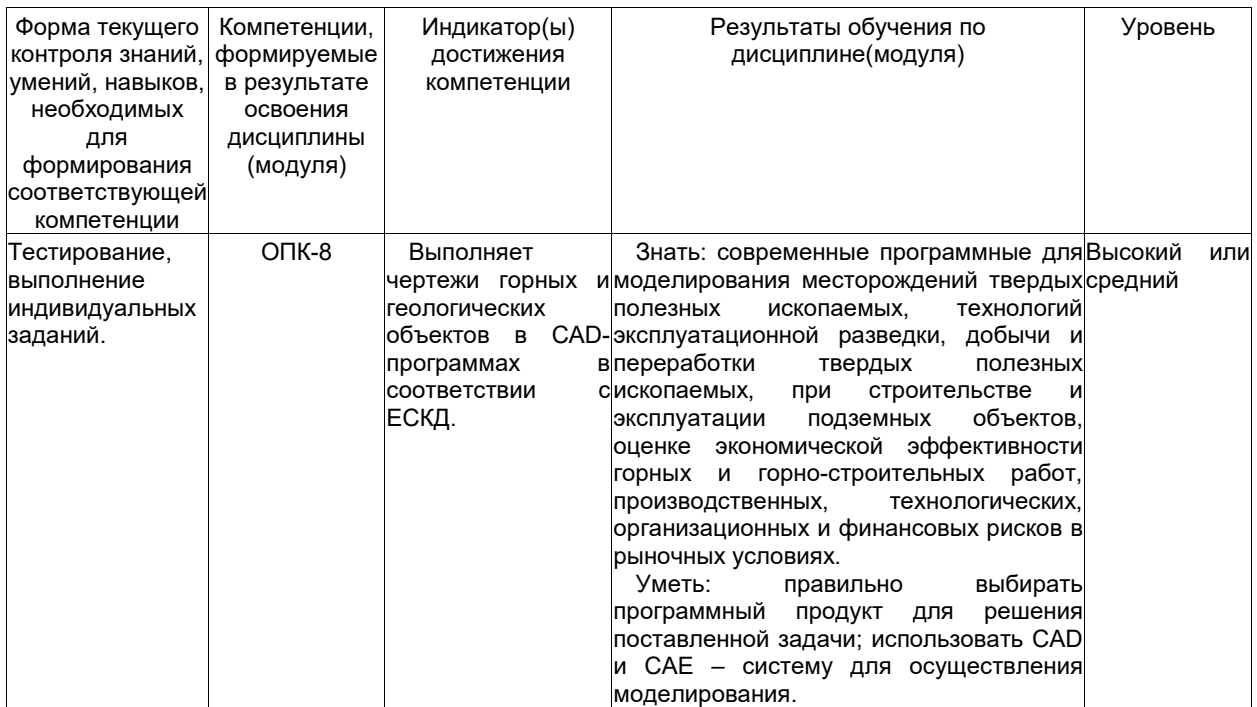

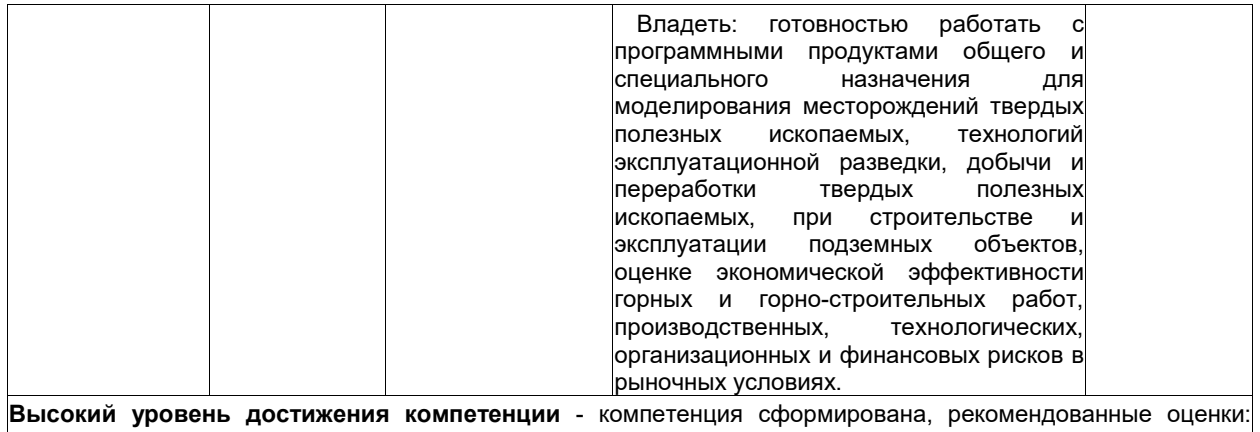

отлично, хорошо, зачтено. Средний уровень достижения компетенции - компетенция сформирована, рекомендованные оценки: хорошо, удовлетворительно, зачтено. Низкий уровень достижения компетенции компетенция не сформирована. оценивается

# 5.2. Типовые контрольные задания или иные материалы

#### 5.2.1. Оценочные средства при текущем контроле

### Текущий контроль успеваемости студентов осуществляется с целью повышения качества обучения путем активизации учебной деятельности студентов и является основой:

для определения индивидуальных учебных рейтингов студентов;

для прогноза оценок студентов по изучаемой дисциплине при промежуточной аттестации на экзамене; для выполнения корректирующих действий по содержанию и организации процесса обучения.

К основным формам оценивания текущей успеваемости студентов относятся:

- тестирование:

неудовлетворительно или не зачтено.

- выполнение индивидуальных заданий (ИЗ).

Тестирование. Тест состоит из 10 заданий и представляет выбор одного варианта перечня ответов. Образцы тестовых заданий по разделам дисциплины "Компьютерная графика":

1. Графическое изображение, представленное в памяти компьютера в виде описания совокупности точек с указанием их координат и оттенка цвета, называется:

а) растровым;

б) векторным:

- в) фрактальным:
- г) линейным.

2. Одной из основных функций графического редактора является:

- а) генерация и хранение кода изображения;
- б) просмотр и вывод содержимого видеопамяти;
- в) сканирование изображений;
- г) создание изображений.

#### Критерии оценивания:

- 100 баллов при правильном и полном ответе 9-10 тестовых вопроса;
- 75...99 баллов при правильном и полном ответе на 7-8 тестовых вопросов;
- 65...74 баллов при правильном и полном ответе на 5-6 тестовых вопроса;
- 0...64 баллов при правильном и неполном ответе на 5-6 тестовых вопроса;

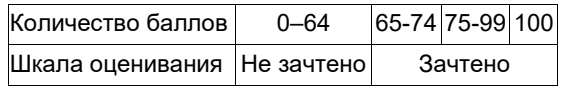

Выполнение индивидуальных заданий.

Пример индивидуальных заданий (ИЗ):

ИЗ №1. Работа со стилями текста. Компоновка чертежа в пространстве листа;

ИЗ №2. Черчение сборочного чертежа сечения горной выработки в эксплуатации;

ИЗ №3. Черчение сборочного чертежа буровзрывных работ при проведении горной выработки:

ИЗ №4. Черчение сборочного чертежа горной выработки с арочной крепью:

ИЗ №5. Черчение сборочного чертежа горной выработки с анкерной крепью.

Критерии оценивания:

50...100 баллов - индивидуальное задание (ИЗ) выполнено правильно (в соответствии с нормативными документами) и в полном объеме;

0...49 баллов - в прочих случаях.

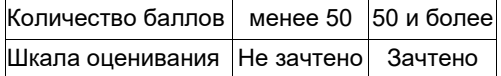

#### 5.2.2 Оценочные средства при промежуточной аттестации

Формой промежуточной аттестации является экзамен, в процессе которого определяется сформированность обозначенных в рабочей программе компетенций.

Инструментом измерения сформированности компетенций является экзаменационное тестирование.

Экзаменационное тестирование. Тест состоит из 30 заданий по всему курсу дисциплины "Компьютерная графика" и представляет выбор одного варианта перечня ответов.

Образцы экзаменационных тестовых заданий по разделам дисциплины "Компьютерная графика":

1. Графическое изображение, представленное в памяти компьютера в виде описания совокупности точек с указанием их координат и оттенка цвета, называется:

а) растровым:

б) векторным;

в) фрактальным;

г) линейным.

2. Одной из основных функций графического редактора является:

- а) генерация и хранение кода изображения;
- б) просмотр и вывод содержимого видеопамяти;

в) сканирование изображений;

г) создание изображений.

Критерии оценивания:

- 100 баллов при правильном и полном ответе 27-30 тестовых вопросов;
- 75...99 баллов при правильном и полном ответе на 21-26 тестовых вопросов;
- 65...74 баллов при правильном и полном ответе на 15-20 тестовых вопросов;
- 0...64 баллов при правильном и неполном ответе на 10-14 тестовых вопросов;

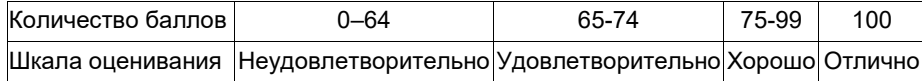

#### 5.2.3. Методические материалы, определяющие процедуры оценивания знаний, умений, навыков и (или) опыта деятельности, характеризующие этапы формирования компетенций

При проведении текущего контроля по темам в конце занятия обучающиеся убирают все личные вещи с учебной мебели, достают листок чистой бумаги и ручку. На листке бумаги записывают Фамилию, Имя, Отчество, номер группы и дату проведения опроса. Далее преподаватель задает два вопроса, которые могут быть, как записаны на листке бумаги, так и нет. В течение 15 минут обучающиеся должны дать ответы на заданные вопросы, при этом использовать любую печатную и рукописную продукцию, а также любые технические средства не допускается. По истечении указанного времени листы с ответами сдаются преподавателю на проверку. Результаты оценивания ответов на вопросы доводятся до сведения обучающихся не позднее трех учебных дней после даты проведения опроса.

Если обучающийся воспользовался любой печатной или рукописной продукцией, а также любыми техническими средствами, то его ответы на вопросы не принимаются и ему выставляется 0 баллов.

При проведении текущего контроля по дисциплине, обучающиеся также представляют ИЗ. Преподаватель анализирует содержащиеся в ИЗ графические построения, в том числе, на наличие ошибок после чего оценивает достигнутый результат. Проверочная контрольная работа (3Ф) включает один теоретический вопросов и одно практическое задание. Если контрольная работа не рекомендована к собеседованию, ее нужно выполнить повторно в соответствии с указаниями преподавателя и представить на проверку вместе с не зачтённой работой. Экзамен по проверочной контрольной работе осуществляется только после собеседования преподавателя со студентом.

#### 6 Учебно-методическое обеспечение

# 6.1 Основная литература

1. Колошкина, И. Е. Компьютерная графика: учебник и практикум для вузов / И. Е. Колошкина, В. А. Селезнев, С. А. Дмитроченко. — 3-е изд., испр. и доп. — Москва: Издательство Юрайт, 2023. — 233 с. — (Высшее образование). - ISBN 978-5-534-12341-8. - Текст: электронный // Образовательная платформа Юрайт [сайт]. — URL: https://urait.ru/bcode/513030.

2. Боресков, А. В. Основы компьютерной графики: учебник и практикум для вузов / А. В. Боресков, Е. В. Шикин. — Москва: Издательство Юрайт, 2023. — 219 с. — (Высшее образование). — ISBN 978-5-53413196-3. — Текст : электронный // Образовательная платформа Юрайт [сайт]. — URL: https://urait.ru/bcode/511419.

3. Компьютерная графика [Текст]: учебное пособие для студентов технических вузов по дисциплине "Компьютерная графика" / О. Ю. Аксенова, А. А. Пачкина, И. Г. Челнакова; ФГБОУ ВО "Кузбас. гос. техн. ун-т<br>им. Т. Ф. Горбачева". - Кемерово, 2017. - 207. - Доступна электронная версия Т. Ф. Горбачева". - Кемерово, 2017. - 207. - Доступна электронная версия: http://library.kuzstu.ru/meto.php?n=91595&type=utchposob:common.

### **6.2. Дополнительная литература**

1. Инженерная 3D-компьютерная графика в 2 т. Том 1 : учебник и практикум для вузов / А. Л. Хейфец, А. Н. Логиновский, И. В. Буторина, В. Н. Васильева ; под редакцией А. Л. Хейфеца. — 3-е изд., перераб. и доп. — Москва : Издательство Юрайт, 2023. — 328 с. — (Высшее образование). — ISBN 978-5-534-02957-4. — Текст : электронный // Образовательная платформа Юрайт [сайт]. — URL: https://urait.ru/bcode/513027.

2. Инженерная 3D-компьютерная графика в 2 т. Том 2 : учебник и практикум для вузов / А. Л. Хейфец, А. Н. Логиновский, И. В. Буторина, В. Н. Васильева ; под редакцией А. Л. Хейфеца. — 3-е изд., перераб. и доп. — Москва : Издательство Юрайт, 2023. — 279 с. — (Высшее образование). — ISBN 978-5-534-02959-8. — Текст : электронный // Образовательная платформа Юрайт [сайт]. — URL: https://urait.ru/bcode/513028.

3. Инженерная и компьютерная графика : учебник и практикум для вузов / Р. Р. Анамова [и др.] ; под общей редакцией Р. Р. Анамовой, С. А. Леоновой, Н. В. Пшеничновой. — Москва : Издательство Юрайт, 2023. — 246 с. — (Высшее образование). — ISBN 978-5-9916-8262-6. — Текст : электронный // Образовательная платформа Юрайт [сайт]. — URL: https://urait.ru/bcode/512176.

4. Жуков, Ю. Н. Инженерная и компьютерная графика / Ю. Н. Жуков. — Москва : ТУСУР, 2010. — 177 с. — Текст : электронный // Лань : электронно-библиотечная система. — URL: https://e.lanbook.com/book/5455. — Режим доступа: для авториз. пользователей.

5. Жарков, Н.В. AutoCAD 2015. Книга + DVD с библиотеками, шрифтами по ГОСТ, модулем СПДС от Autodesk, форматками, дополнениями и видео уроками. – СПб.: Наука и Техника, 2015. – 624 с. – Текст: непосредственный.

# **6.3 Профессиональные базы данных и информационные справочные системы**

1. Электронная библиотека КузГТУ https://elib.kuzstu.ru/

2. Электронная библиотечная система «Лань» http://e.lanbook.com

3. Электронная библиотечная система Новосибирского государственного технического университета https://library.kuzstu.ru/method/ngtu\_metho.html

4. Электронная библиотечная система «Юрайт» https://urait.ru/

#### **6.4 Периодические издания**

1. Вестник Кузбасского государственного технического университета: научно-технический журнал (электронный) https://vestnik.kuzstu.ru/

2. Уголь (печатный)

#### **7 Перечень ресурсов информационно-телекоммуникационной сети «Интернет»**

1. Официальный сайт Кузбасского государственного технического университета имени Т.Ф. Горбачева. Режим доступа: https://kuzstu.ru/.

2. Официальный сайт филиала КузГТУ в г. Белово. Режим доступа: http://belovokyzgty.ru/.

3. Электронная информационно-образовательная среда филиала КузГТУ в г. Белово. Режим доступа: http://eоs.belovokyzgty.ru/

4. Научная электронная библиотека eLIBRARY.RU https://elibrary.ru/defaultx.asp?

#### **8 Методические указания для обучающихся по освоению дисциплины "Компьютерная графика"**

Самостоятельная работа обучающегося является частью его учебной деятельности, объемы самостоятельной работы по каждой дисциплине (модулю) практике, государственной итоговой аттестации, устанавливаются в учебном плане.

Самостоятельная работа по дисциплине (модулю), практике организуется следующим образом:

1. До начала освоения дисциплины обучающемуся необходимо ознакомиться с содержанием рабочей программы дисциплины (модуля), программы практики в следующем порядке:

1.1 содержание знаний, умений, навыков и (или) опыта профессиональной деятельности, которые будут сформированы в процессе освоения дисциплины (модуля), практики;

1.2 содержание конспектов лекций, размещенных в электронной информационной среде филиала КузГТУ в порядке освоения дисциплины, указанном в рабочей программе дисциплины (модуля), практики;

1.3 содержание основной и дополнительной литературы.

2. В период освоения дисциплины обучающийся осуществляет самостоятельную работу в следующем порядке:

2.1 выполнение практических и (или) лабораторных работы и (или) отчетов в порядке, установленном в рабочей программе дисциплины (модуля), практики;

2.2 подготовка к опросам и (или) тестированию в соответствии с порядком, установленном в рабочей программе дисциплины (модуля), практики;

2.3 подготовка к промежуточной аттестации в соответствии с порядком, установленном в рабочей программе дисциплины (модуля), практики.

В случае затруднений, возникших при выполнении самостоятельной работы, обучающемуся необходимо обратиться за консультацией к педагогическому работнику. Периоды проведения консультаций устанавливаются в расписании консультаций.

#### **9 Перечень информационных технологий, используемых при осуществлении образовательного процесса по дисциплине "Компьютерная графика", включая перечень программного обеспечения и информационных справочных систем**

Для изучения дисциплины может использоваться следующее программное обеспечение:

- 1. Autodesk AutoCAD 2018
- 2. Mozilla Firefox
- 3. Google Chrome
- 4. Opera
- 5. 7-zip
- 6. Microsoft Windows
- 7. ESET NOD32 Smart Security Business Edition
- 8. Спутник

#### **10 Описание материально-технической базы, необходимой для осуществления образовательного процесса по дисциплине "Компьютерная графика"**

Для осуществления образовательного процесса предусмотрена следующая материально-техническая база:

1. Учебная аудитория № 305 для проведения занятий лекционного типа, занятий семинарского типа, групповых и индивидуальных консультаций, текущего контроля и промежуточной аттестации, оснащенная следующим оборудованием и техническими средствами обучения:

- посадочные места – 87,

- рабочее место преподавателя;

- ученическая доска;
- проекционный экран;

- переносной ноутбук Lenovo B590 15.6 дюймовый экран, 2.2 ГГц тактовая частота , 4 Гб ОЗУ, 512 Мб видеопамять;

- проектор Acer X1230S, максимальное разрешение 1024х768;

- программное обеспечение: Windows7, пакеты Office 2007 и 2010;
- наглядные модели, сборочные узлы, детали, информационные стенды;
- общая локальная компьютерная сеть Интернет.

2. Специальное помещение № 219 (научно-техническая библиотека), компьютерный класс №207, оснащенные компьютерной техникой с подключением к сети «Интернет» и доступом в электронную информационно-образовательную среду филиала для самостоятельной работы обучающихся.

#### **11 Иные сведения и (или) материалы**

1. Образовательный процесс осуществляется с использованием как традиционных так и современных интерактивных технологий.

В рамках аудиторных занятий применяются следующие интерактивные методы:

- разбор конкретных примеров;

- мультимедийная презентация.

2. Проведение групповых и индивидуальных консультаций осуществляется в соответствии с расписанием консультаций по темам, заявленным в рабочей программе дисциплины, в период освоения дисциплины и перед промежуточной аттестацией с учетом результатов текущего контроля.